## 3. Filter Criteria

- 'Accounts' object in Salesforce is as shown below and the same needs to be replicated to database only when the **Type is 'Customer – Direct' and SLA is 'Silver'**.
- In this scenario Type and SLA picklists with various options are as shown.
- In DBSync Cloud Replication, **Filter Criteria** is available under **Salesforce Sync Object Details** tab.

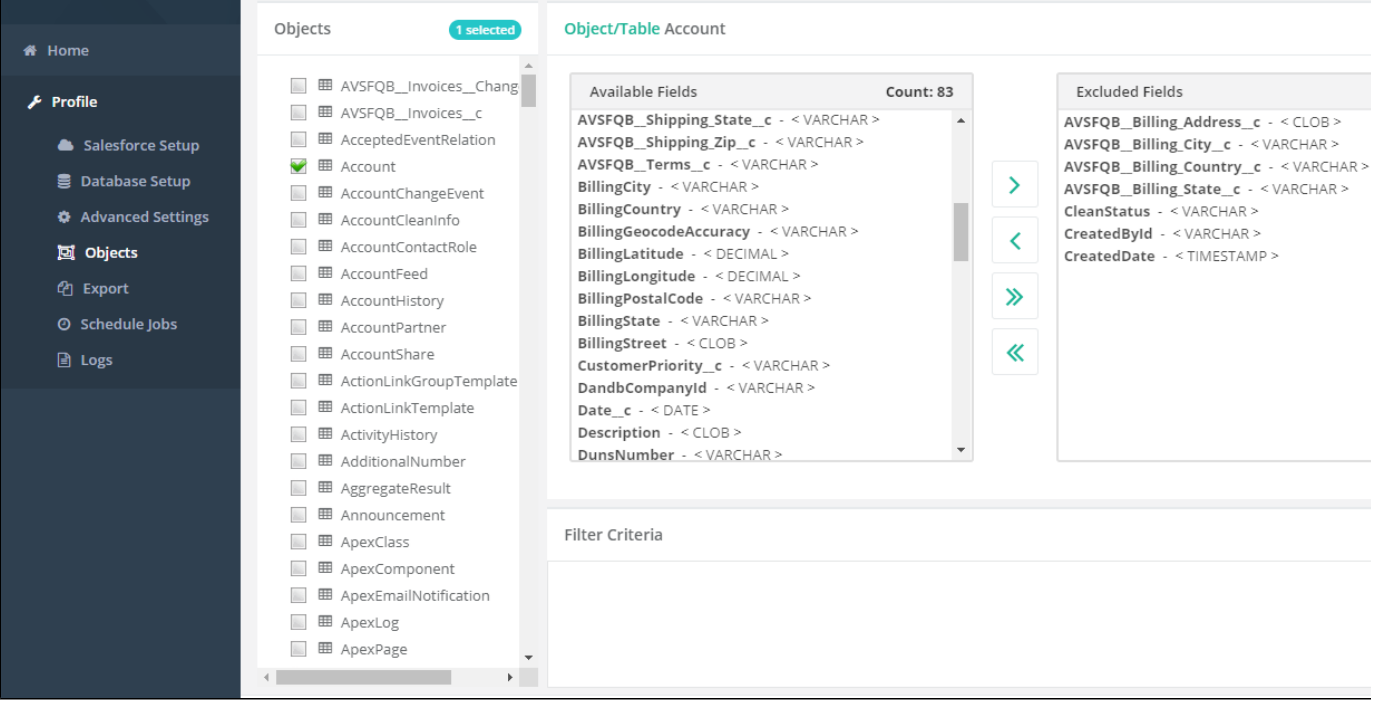

- SOQL must be used to meet the required criteria. **API name** must be used in SOQL. **Filter Criteria** must be **saved** before running the replication.
- After successful run, Accounts data from Salesforce, only of type 'Customer Direct' and SLA 'Silver' will be replicated to database.
- Similarly various SOQL can be used to meet the requirement.